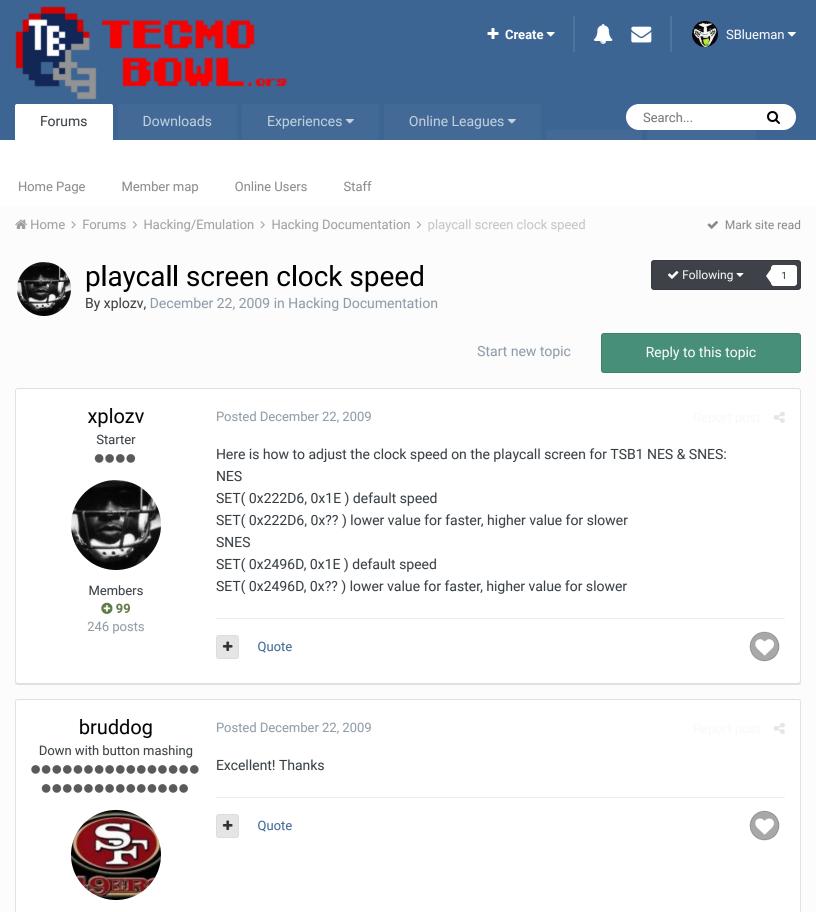

Moderators

**3,074**11,466 postsLocation: Ca

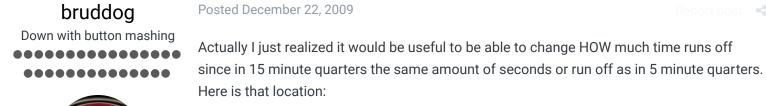

Ouote

x222D2 Default 0A=ten seconds

If you speed it up much this can be viewed as either good or bad.

1. Good: Clock wasters can waste nearly all of the clock instantly

2. Bad: Impossible to get a timeout before all the clock is gone.

Moderators

**O** 3,074 11,466 posts Location: Ca

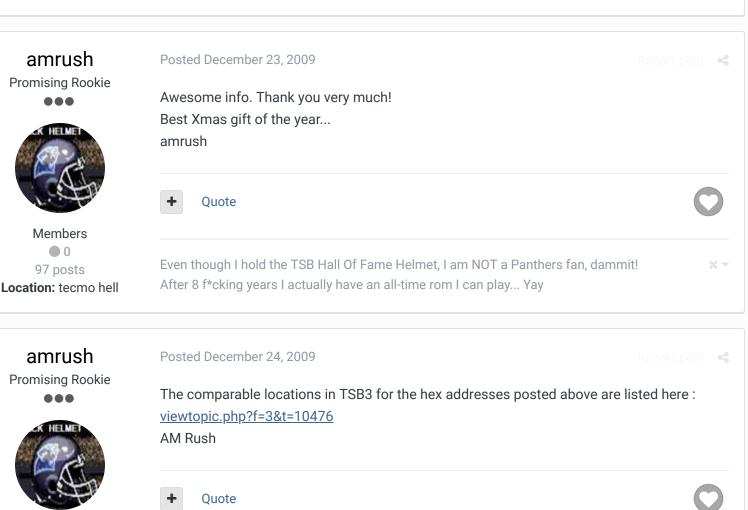

Members • 0 97 posts Location: tecmo hell

Even though I hold the TSB Hall Of Fame Helmet, I am NOT a Panthers fan, dammit! After 8 f\*cking years I actually have an all-time rom I can play... Yay

SBlueman

Tecmo Legend ....

#### Posted February 11, 2017

@bruddog ust so I am clear on this, if I want to go from 10 seconds to 5 would I use this command:

## Posted December 22, 2009

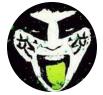

Members 289 1,048 posts Location: San Jose, CA SET(0x222D2,0x05)

## Is that correct?

Quote Edit Options •

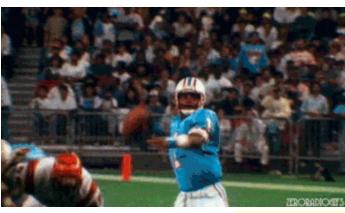

## Check out my latest release: <u>Tecmo Super Bowl 2020 - SBlueman</u> Edition

Check out my other releases: <u>SBlueman's Downloads</u>

Have any SET commands to share? Post 'em up in this thread: <u>SET Command List (Use</u> with NES TSB & TSBTool)

# bruddog Down with button mashing

## Posted February 11, 2017

Ya you can always test these things in the fceux emulator which let you test the edit in real time. But yes that looks right.

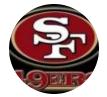

Moderators

3,07411,466 postsLocation: Ca

Download fceux http://www.fceux.com/web/home.html

Open the rom. From the menus

debug->hex editor

Onece the editor is open. Fromt he editor window....View->rom file. Scroll to the location and type in 05.

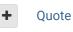

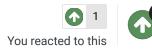

**X** -

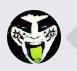

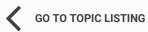

RECENTLY BROWSING 1 MEMBER

SBlueman

Home > Forums > Hacking/Emulation > Hacking Documentation > playcall screen clock speed

✓ Mark site read

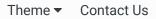

TecmoBowl.org Powered by Invision Community